### **VERSION CONTROL**

# FOR DATA AND BEYOND

#### Adina Wagner

[@AdinaKrik](https://twitter.com/AdinaKrik)

, [Psychoinformatics](http://psychoinformatics.de/) lab Institute of Neuroscience and Medicine, Brain & Behavior (INM-7) Research Center Jülich [ReproNim/INCF](https://repronim.org/) fellow

> Slides: DOI [10.5281/zenodo.6346849](https://doi.org/10.5281/zenodo.6346849) (Scan the QR code) Sources: [github.com/adswa/talk-CIMeC](https://github.com/adswa/talk-CIMeC)

> > 1

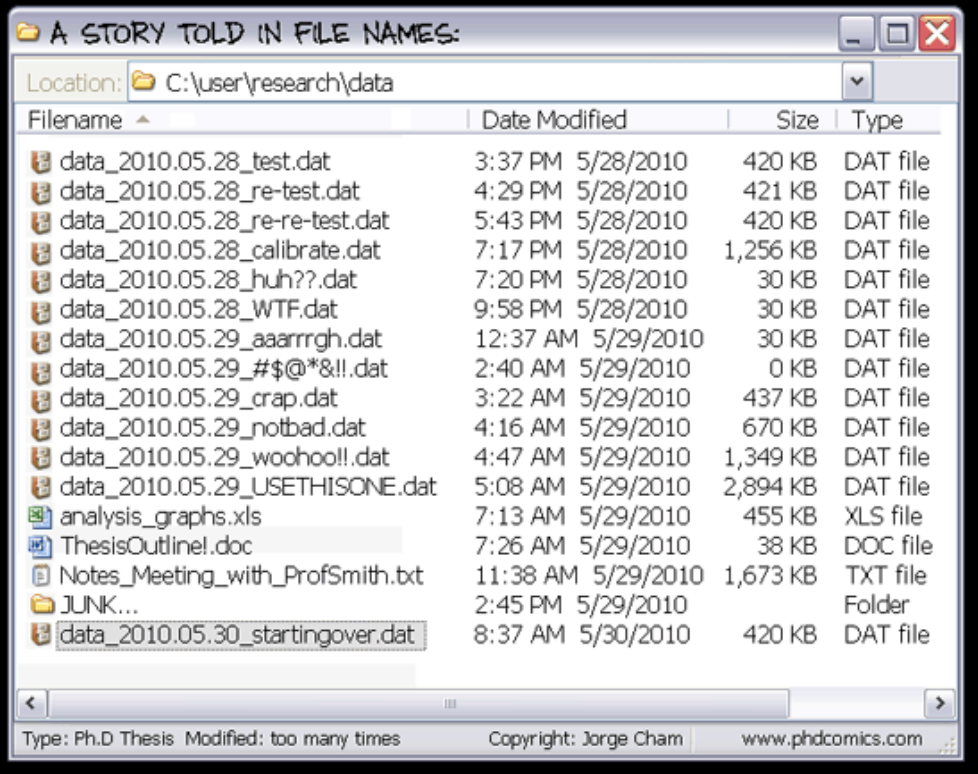

## THE SAME, BUT FOR DATA:

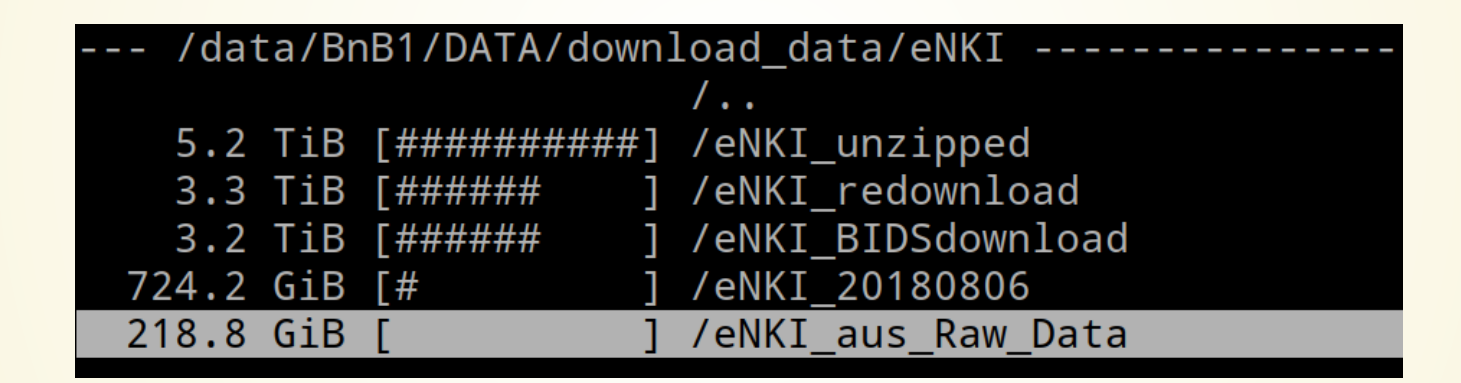

(Yes, 13 TB of data. Yes, real-life example)

## HELP! GIT TO THE RESCUE?

#### Sadly, Git does not handle large files well.

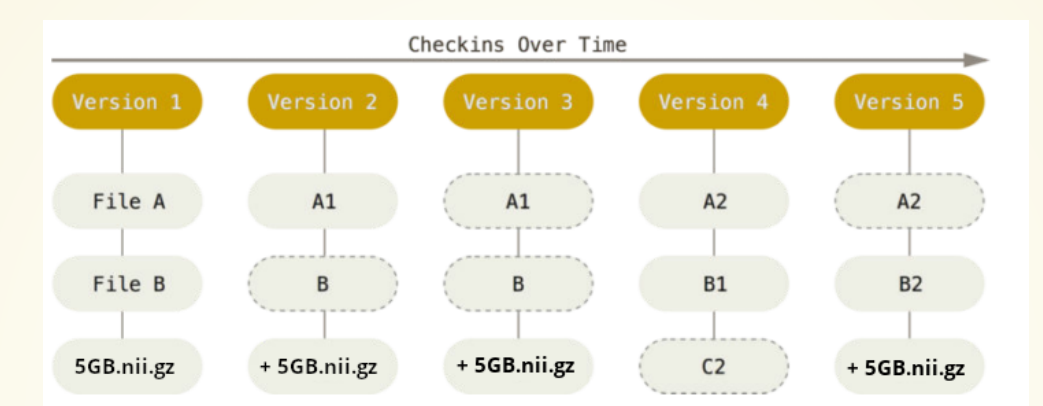

#### And repository hosting services refuse to handle large files:

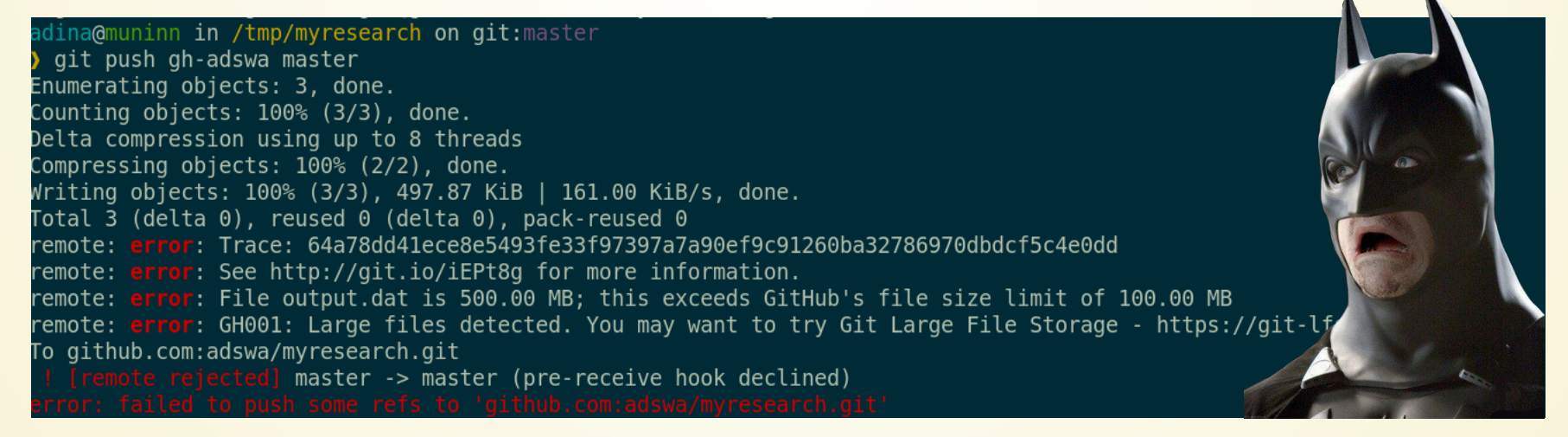

### DISTRIBUTED VERSION CONTROL FOR DATA...

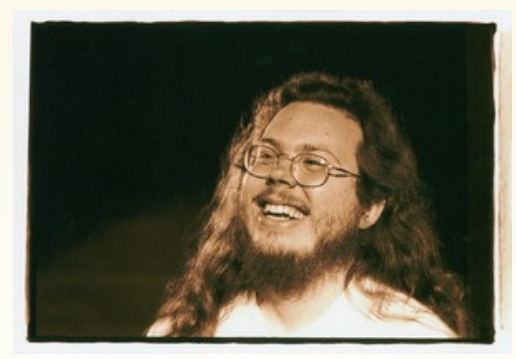

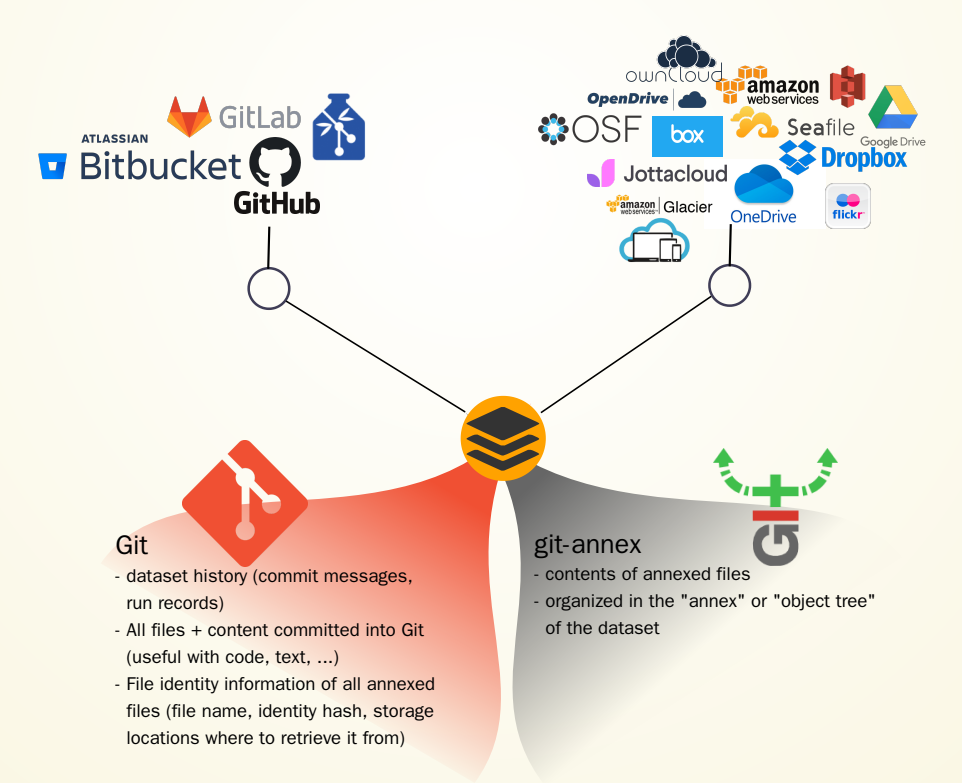

### ... AND TO IMPROVE SCIENTIFIC WORKFLOWS

"Share and treat data like software"

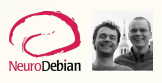

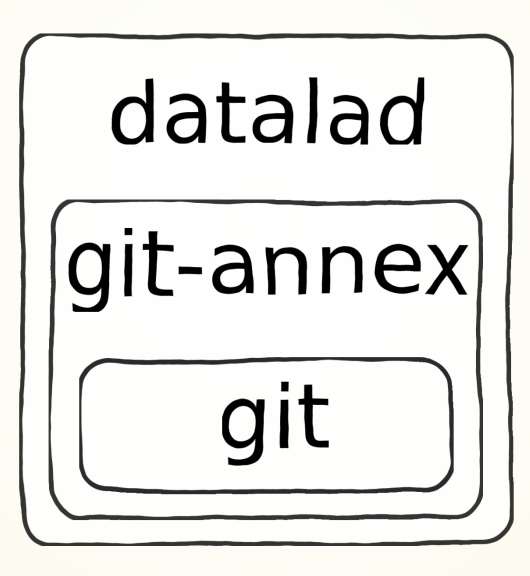

# FURTHER INFORMATION

#### git-annex DataLad

- Source code: git://git[annex.branchable.com/](https://git-annex.branchable.com/install/fromsource/)
- Docs & Forum: git[annex.branchable.com/](https://git-annex.branchable.com/)

- Source code: [github.com/datalad/datalad](https://github.com/datalad/datalad)
- Technical docs: [docs.datalad.org](https://docs.datalad.org/)
- Video tutorials: Youtube channel ["DataLad"](https://www.youtube.com/channel/UCB8-Zf7D0DSzAsREoIt0Bvw)
- Matrix channel: [DataLad](https://matrix.to/#/!SaWRuXhTcCDulfttET:matrix.org?via=matrix.org&via=inm7.de)
- User docs + tutorials: [handbook.datalad.org](https://handbook.datalad.org/)

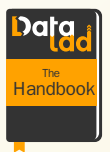

## WHERE TO START

1 \$ git init myrepo

- 3 \$ cd myrepo
- 4 \$ git annex init
- 

#### **git-annex:** "annex repo" **datalad:** "DataLad dataset"

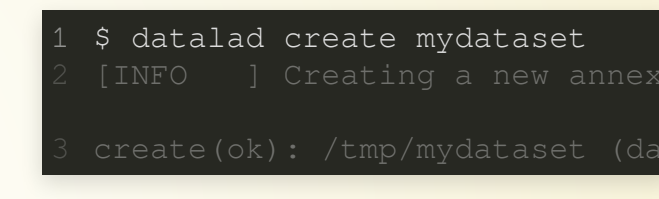

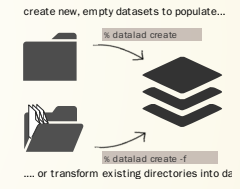

# EXTENDING VERSION CONTROL ADVANTAGES TO DATA 1. TRANSPARENCY

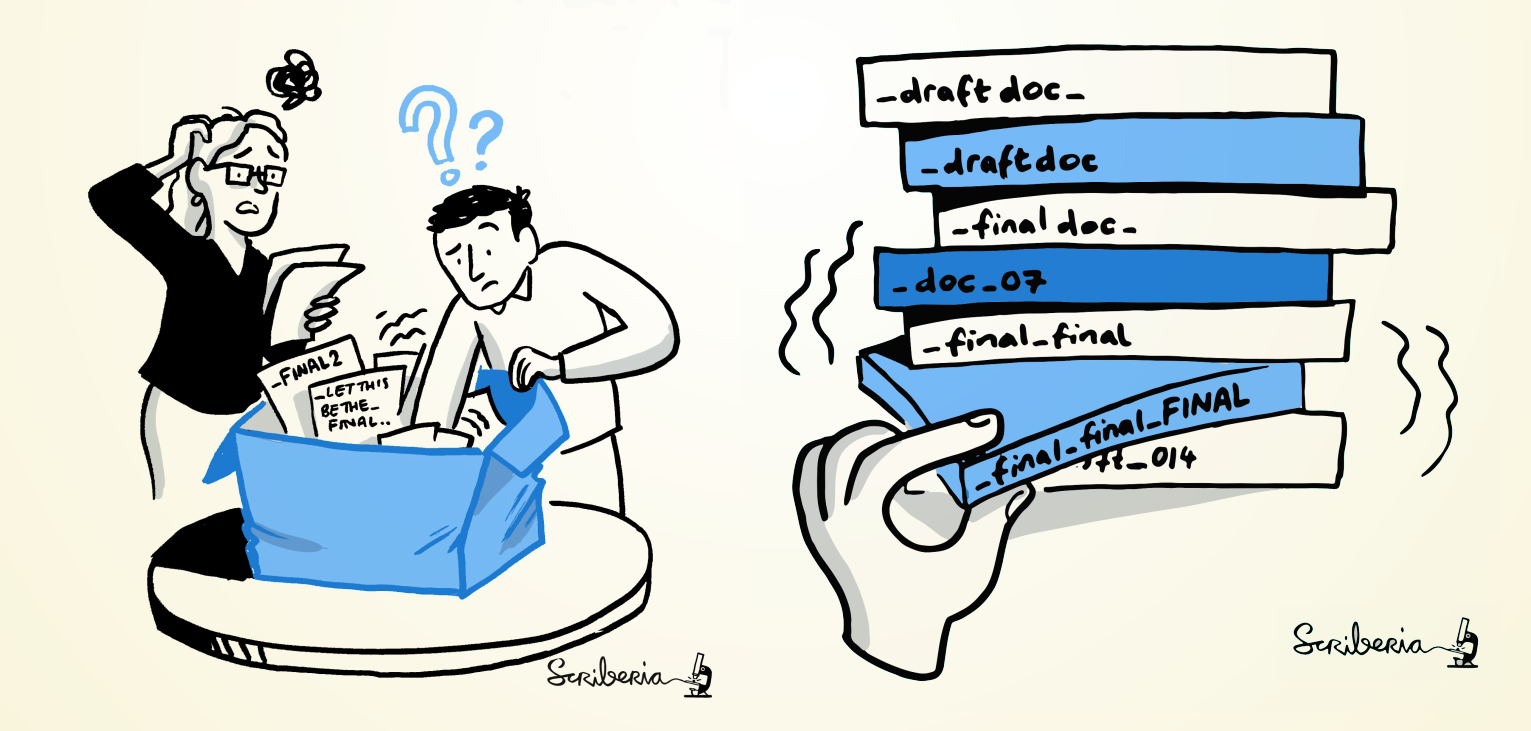

### 1. TRANSPARENCY

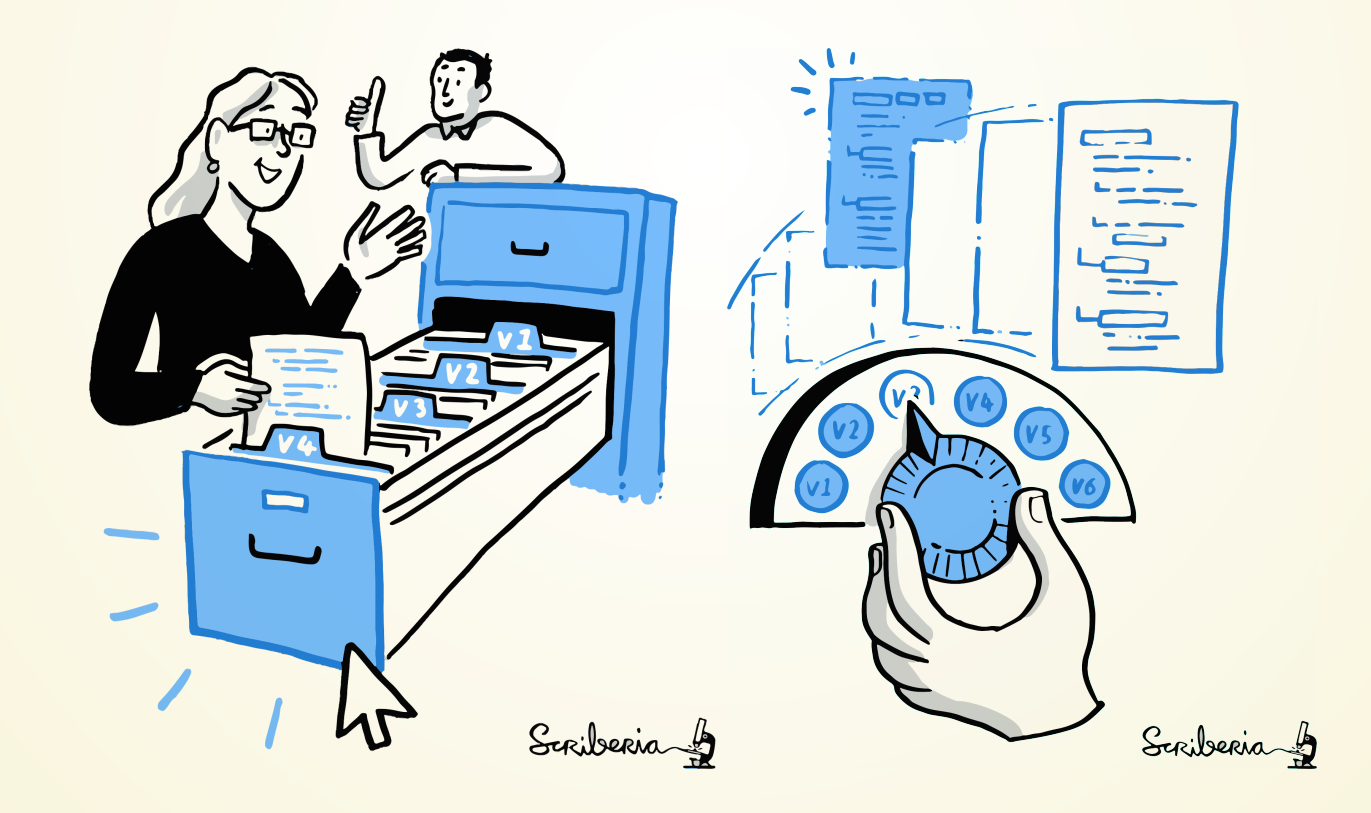

## 1. TRANSPARENCY

#### Git's revision history transparently lists all changes made in this collaboratively written paper:

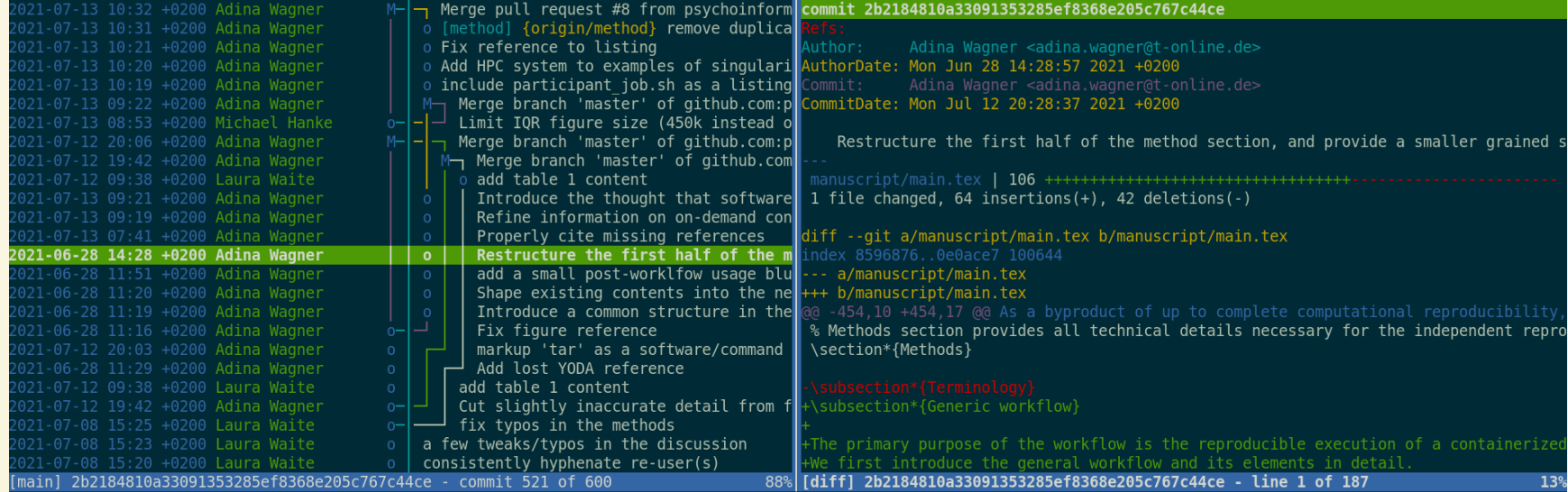

## 1. TRANSPARENCY - FOR DATA

Why? Data changes, too!

- Additional acquisitions
- Errors identified or fixed
- Restructuring to the latest BIDS standard
- $\bullet$ ...

Example: The [ABCD](http://localhost:8000/) study identified several data issues in 2019, among others, flipped field maps for specific scanner types:

### 1. TRANSPARENCY - FOR DATA

Once you track changes to data with version control tools, you can find out *why* it changed, *what* has changed, *when* it changed, and *which version*

of your data was used at which point in time.

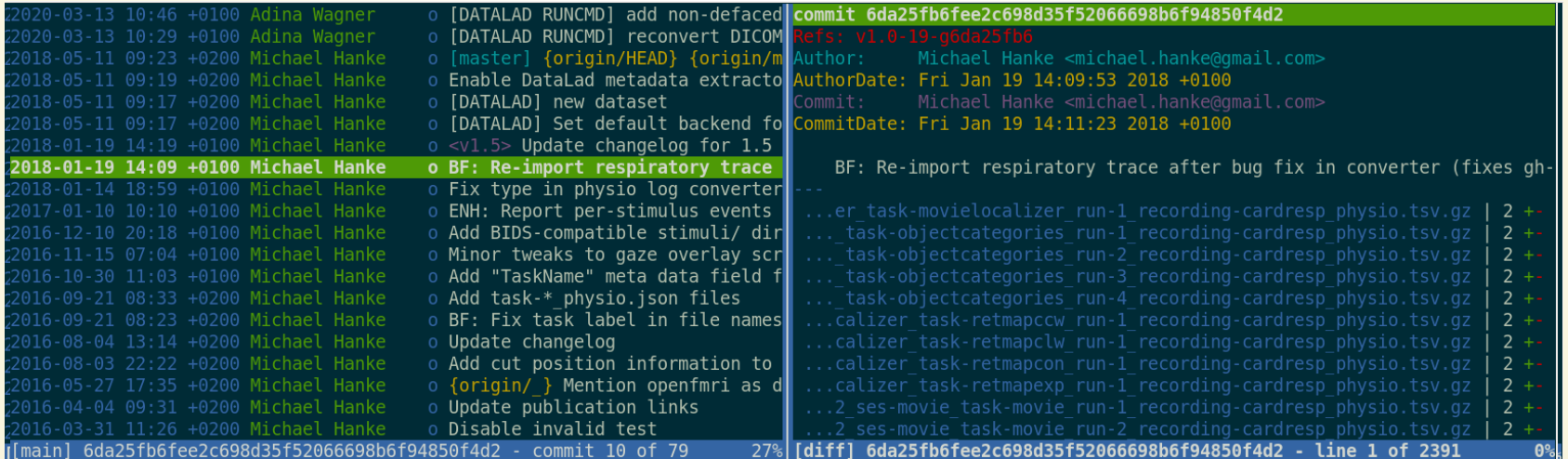

## TRANSPARENCY - FOR DATA

#### **git-annex datalad**

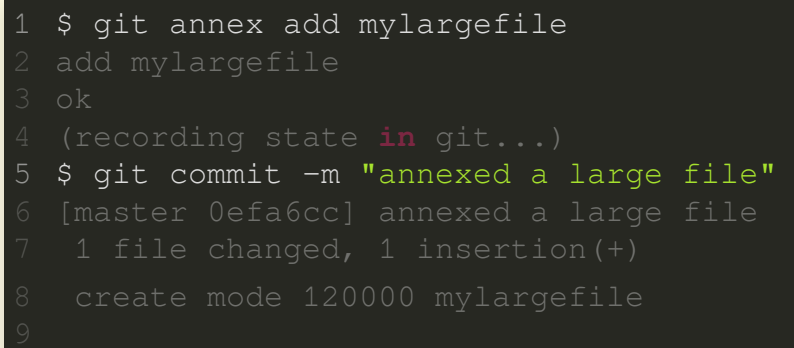

1 \$ datalad save -m "annexed a large file

## 2.ACCESSIBILITY/AVAILABILITY

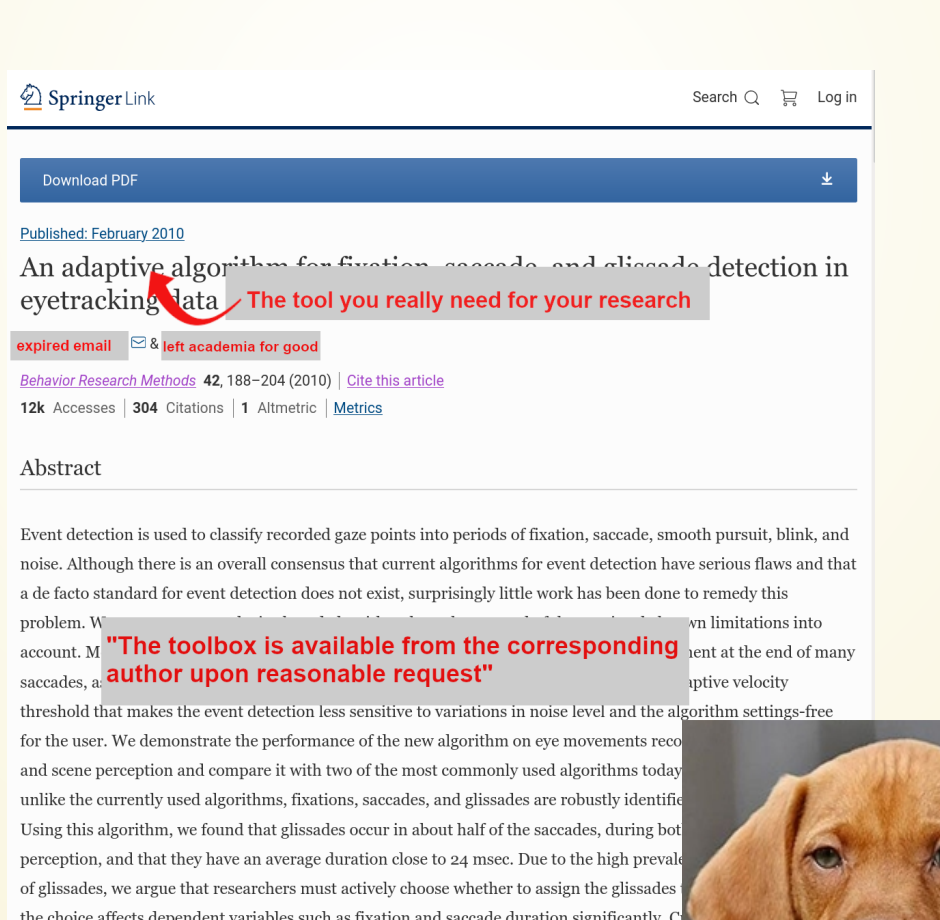

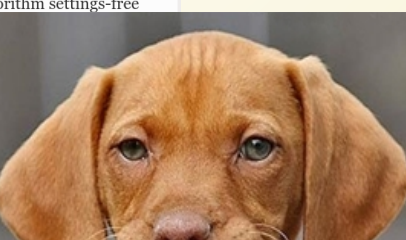

### 2.ACCESSIBILITY/AVAILABILITY

The latest version of REMoDNaV can be installed from PyPi<sup>3</sup> via pip install remodnav. The source code of the software can be found on Github.<sup>4</sup> All reports on defects and enhancement can be submitted there. The analysis code underlying all results and figures presented in this paper, as well as the LAT<sub>E</sub>X sources, are located in another GitHub repository.<sup>5</sup> All required input data, from Andersson et al. (2017) and the *studyforrest.org* project, are referenced in this repository at precise versions as DataLad<sup>6</sup> subdatasets, and can be obtained on demand. The repository constitutes an automatically reproducible research object, and readers interested in verifying the results and claims of our paper can recompute and plot all results with a single command after cloning the repository.

Acknowledgements This work is based on an earlier Python implementation and evaluation of the original NH algorithm by Ulrike Schnaithmann and Isabel Dombrowe (Schnaithman, 2017).

<sup>2</sup>https://www.michaeldorr.de/smoothpursuit/

<sup>3</sup>https://pypi.org/project/remodnav

4https://github.com/psychoinformatics-de/remodnav

<sup>5</sup>https://github.com/psychoinformatics-de/paper-remodnav/ <sup>6</sup>http://datalad.org

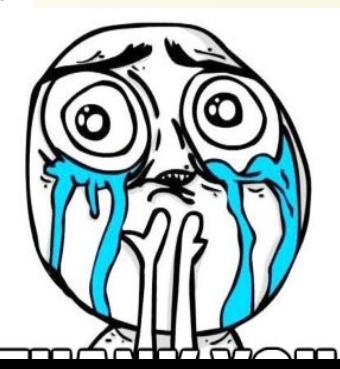

## 2.ACCESSIBILITY/AVAILABILITY

#### Publicly shared code removes the bottleneck of an expired institutional e-mail address

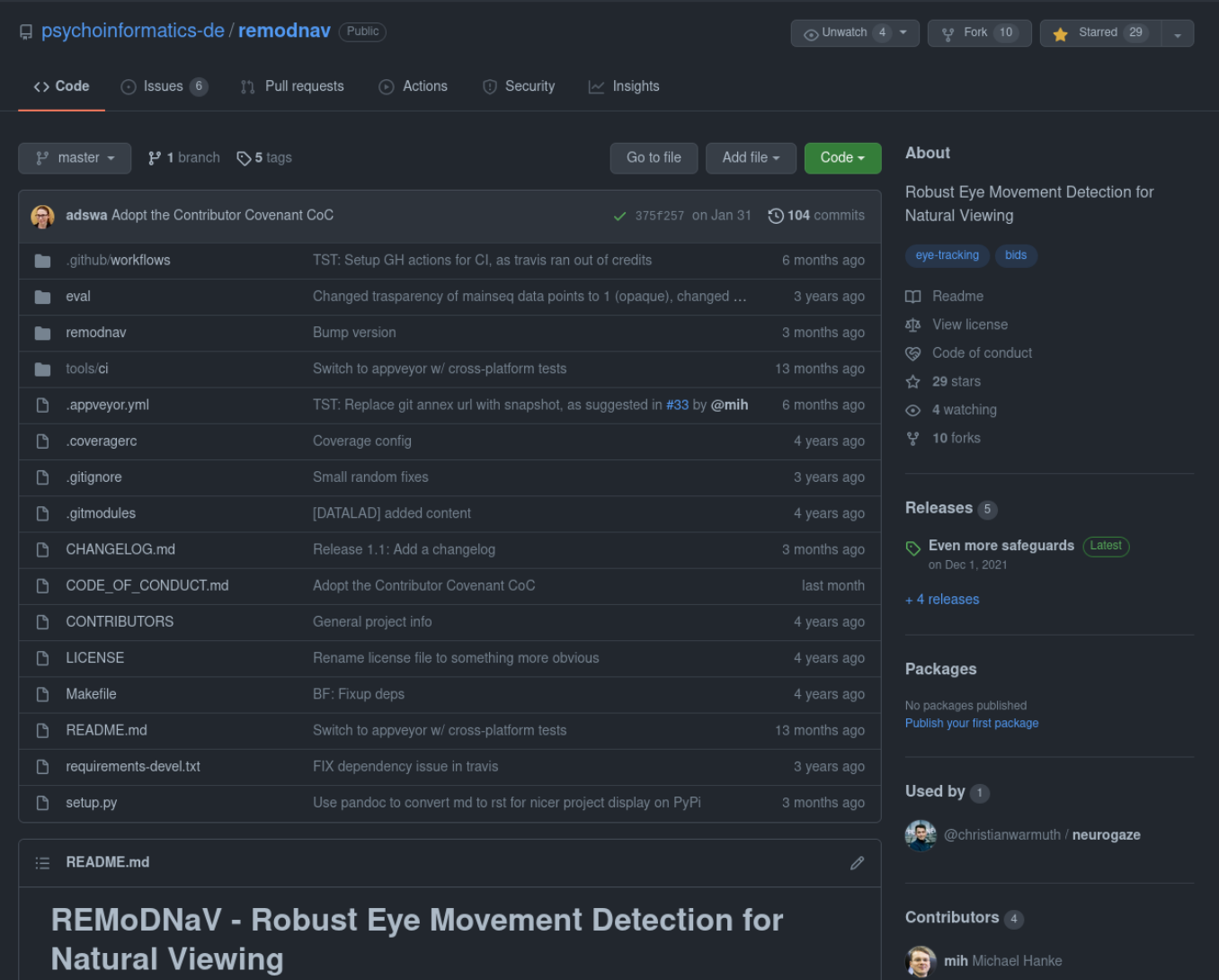

**(C)** adswa Adina Wagner

O build passing |  $\bigcirc$  codecov | 86% | License MIT | release v1.1.1 | pypi package | 1.1.1 | DOI | 10.5281/zenodo.5746931

## 2. ACCESSIBILITY/AVAILABILITY - FOR DATA

#### And the same can be true for data:

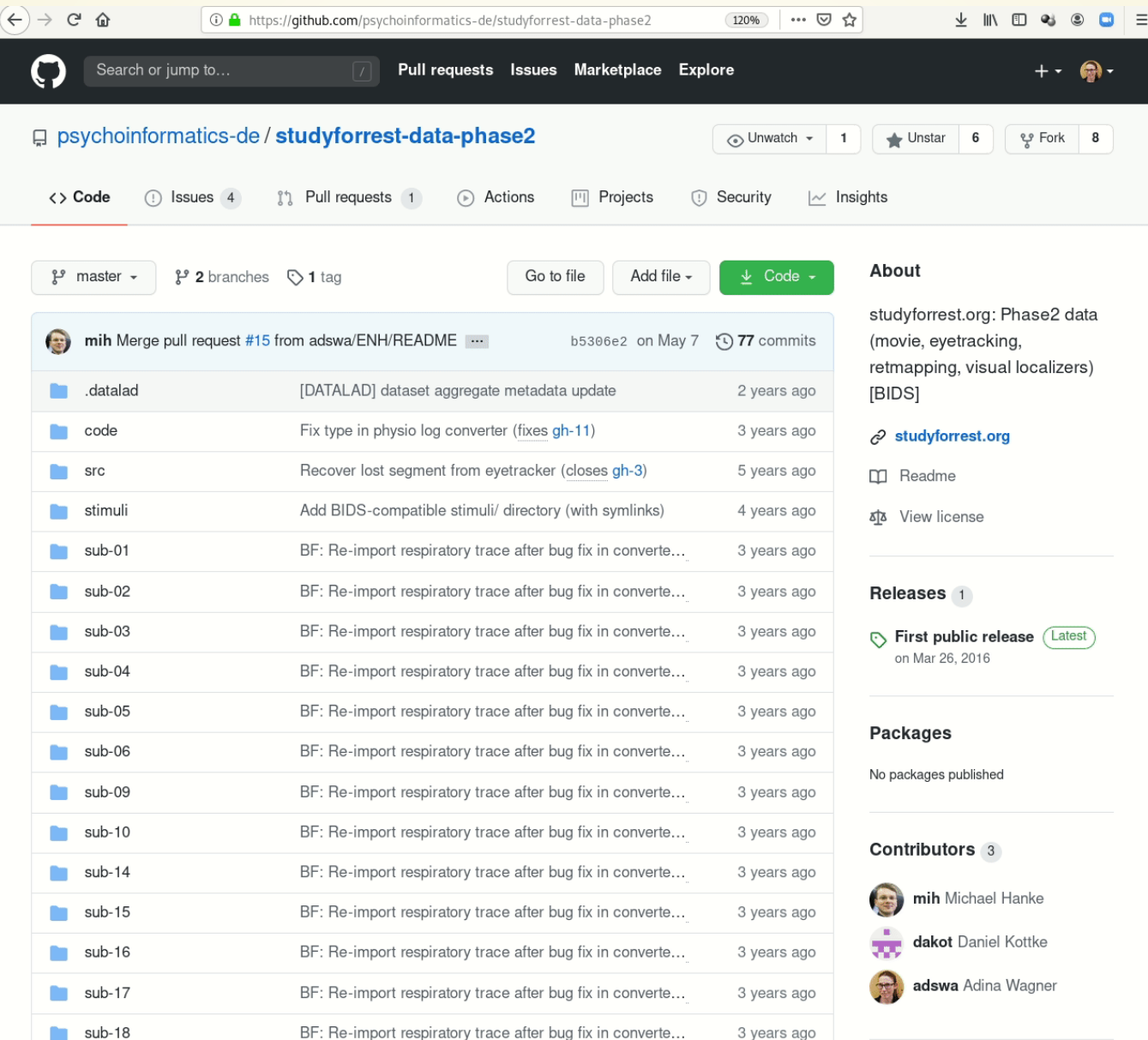

## 2. ACCESSIBILITY/AVAILABILITY - FOR DATA

#### On demand file access via git-annex/DataLad:

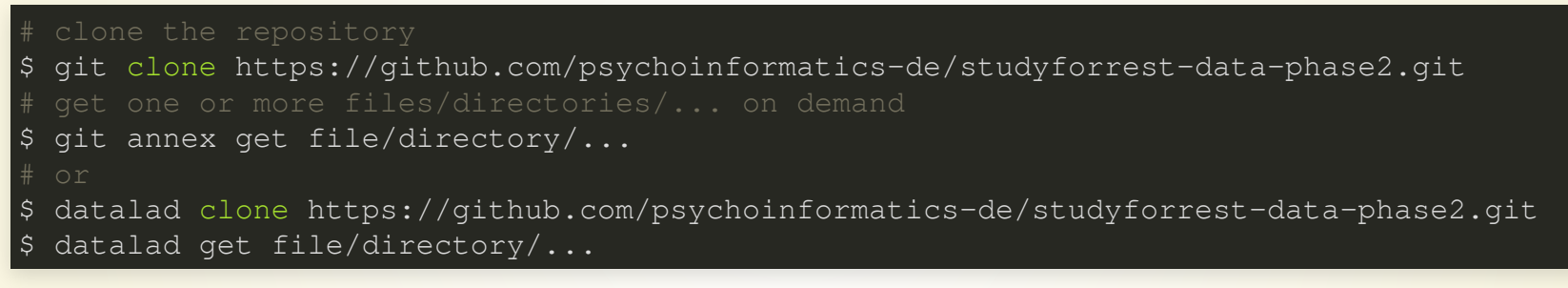

Fortunate side-effect: Cloned repos/datasets are **small in size**, but can be **browsed** for existing files and can provide **access** to their content regardless of where it is hosted. You can have access to more files than your computer has diskspace!

### **3. SECURITY AND RELIABILITY**

#### **FOR MY LOST LAPTOP**

1 am a Rutgers Chemistry 5<sup>th</sup> year PhD student. On April 19<sup>th</sup> afternoon, my LENOVO THINKPAD T420S laptop was stolen from room 203 of Wright-Rieman building. If you stole my laptop and now you are reading this letter, I would like to say that you can keep the computer and I would like to pay you money for my data under D drive. The data is my FIVE-YEAR work. I really need the data under the D drive, there is a folder named RESEARCH, under RESEARCH folder, there is a THESIS folder. I only need that folder for my thesis defense, which is coming very soon. I would like to pay you \$1000 and use whatever way you offer to send you the money. The price is negotiable. My laptop password is 850713zd, my email address and phone number is **the same** 

**DER PLEASE** contact me and I would appreciate it so so much!!!

## **3. SECURITY AND RELIABILITY**

#### Git is great for keeping and synchronizing backups:

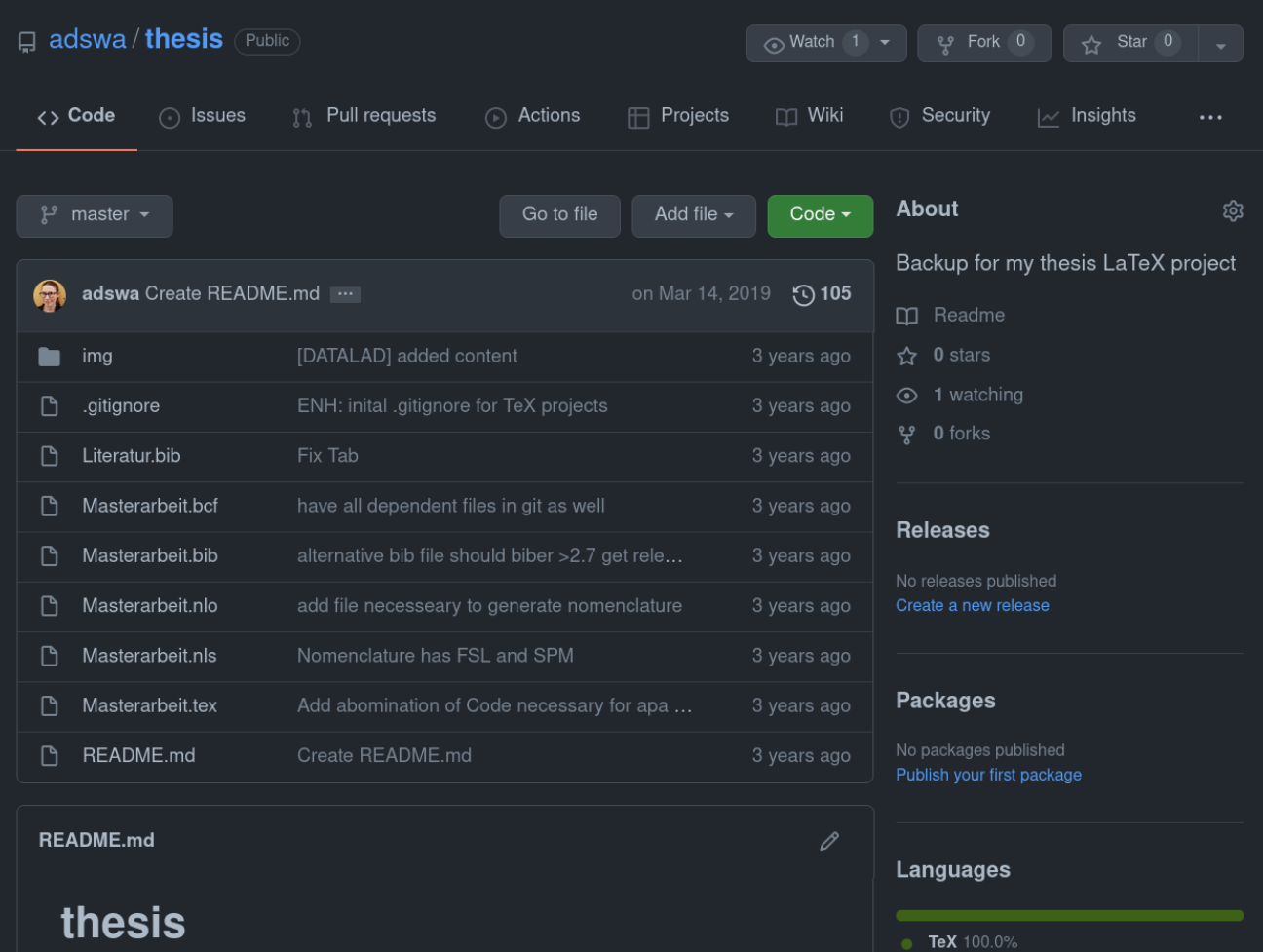

Backup for my thesis LaTeX project.

This repo contains the LaTeX project of my Masters thesis. The main file that needs to be compiled with pdflatex is Masterarbeit.tex.

There is and additional nomenclature nlo file which needs to be made with the command line call makeindex Masterarbeit.nlo -s nomencl.ist -o

Decentral version control for data integrates with a variety of services to let you store data in different places - creating a resilient network for data

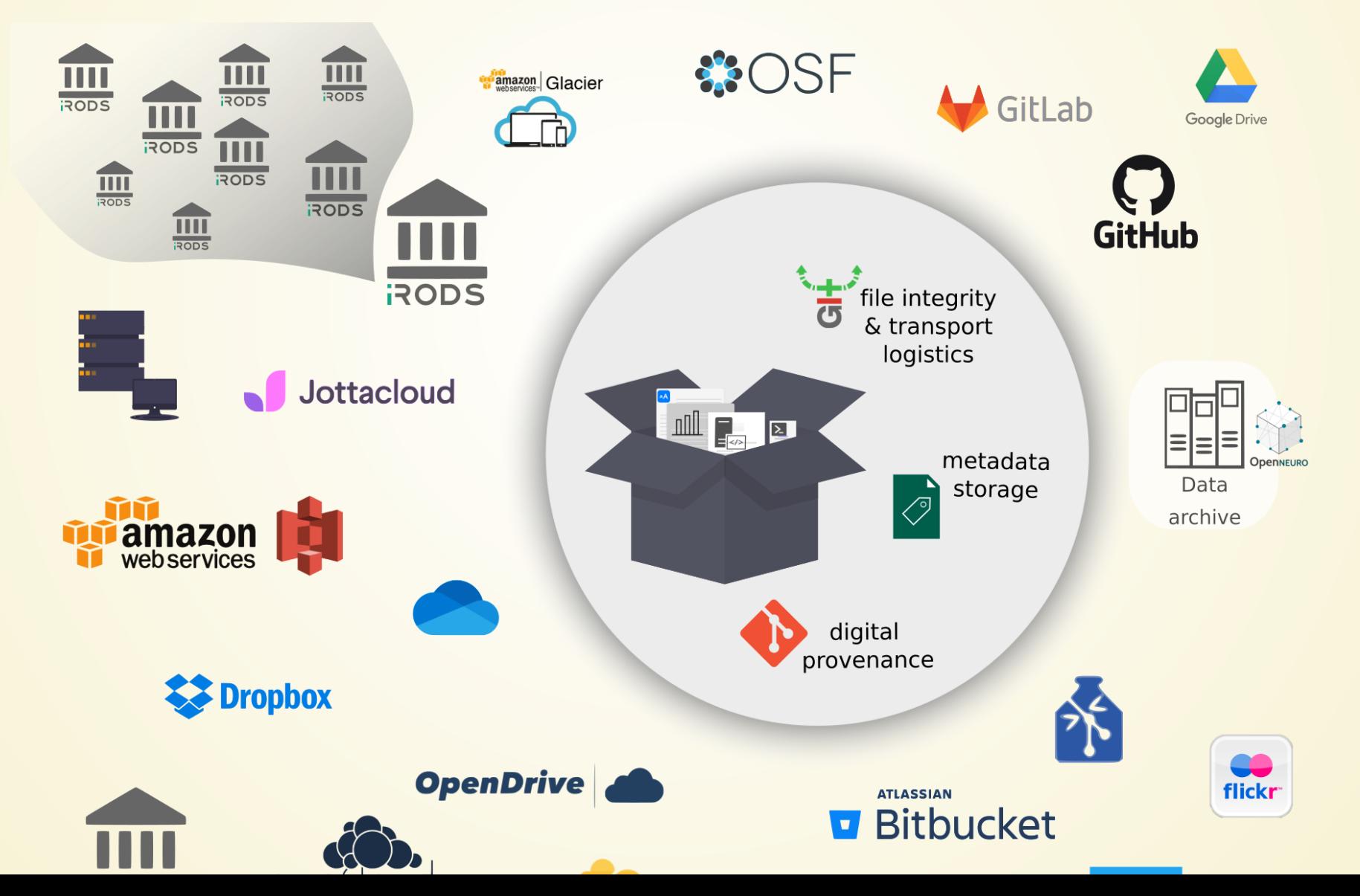

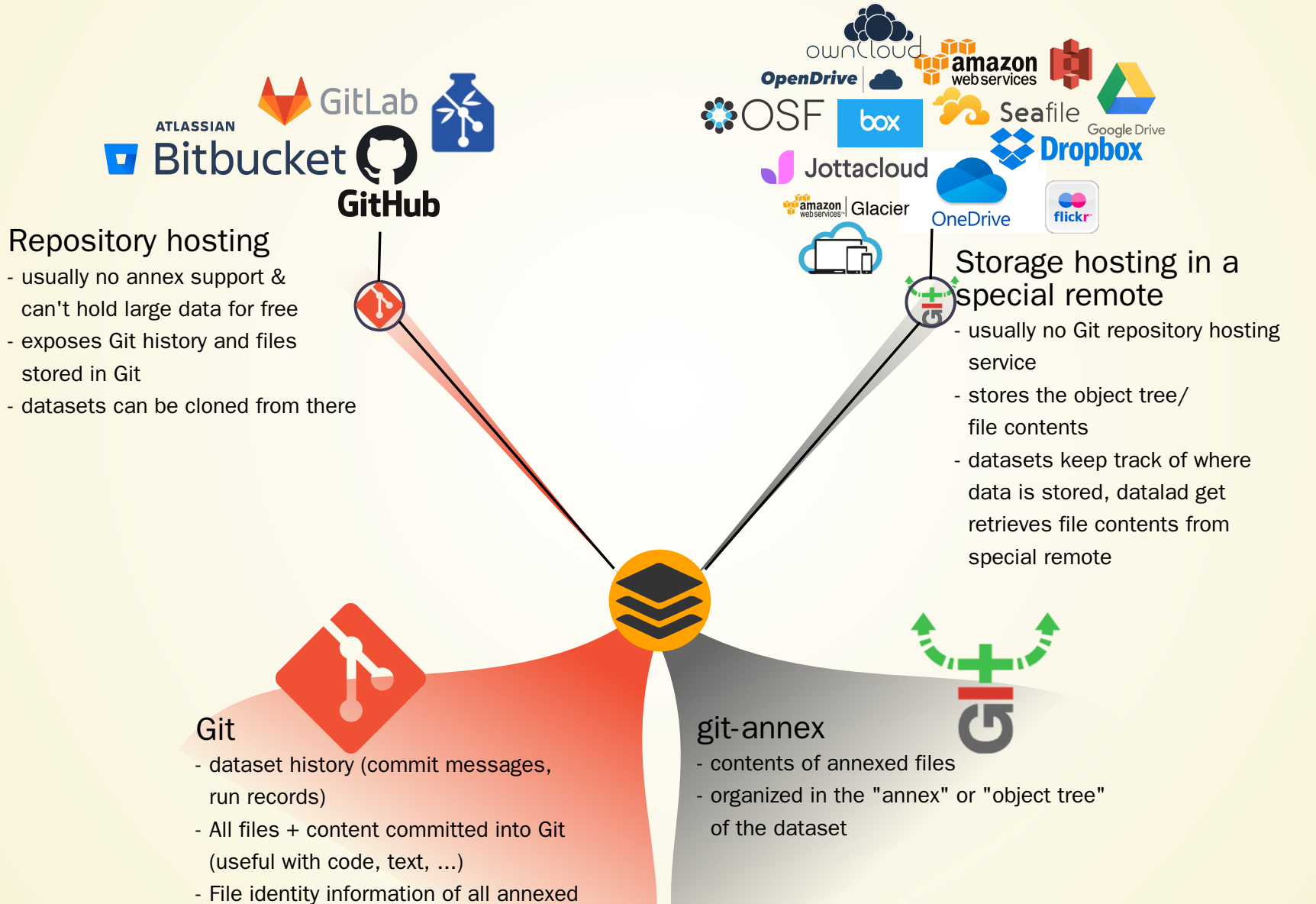

files (file name, identity hash, storage locations where to retrieve it from)

#### Example: A Git repository with annexed data in a public S3 bucket

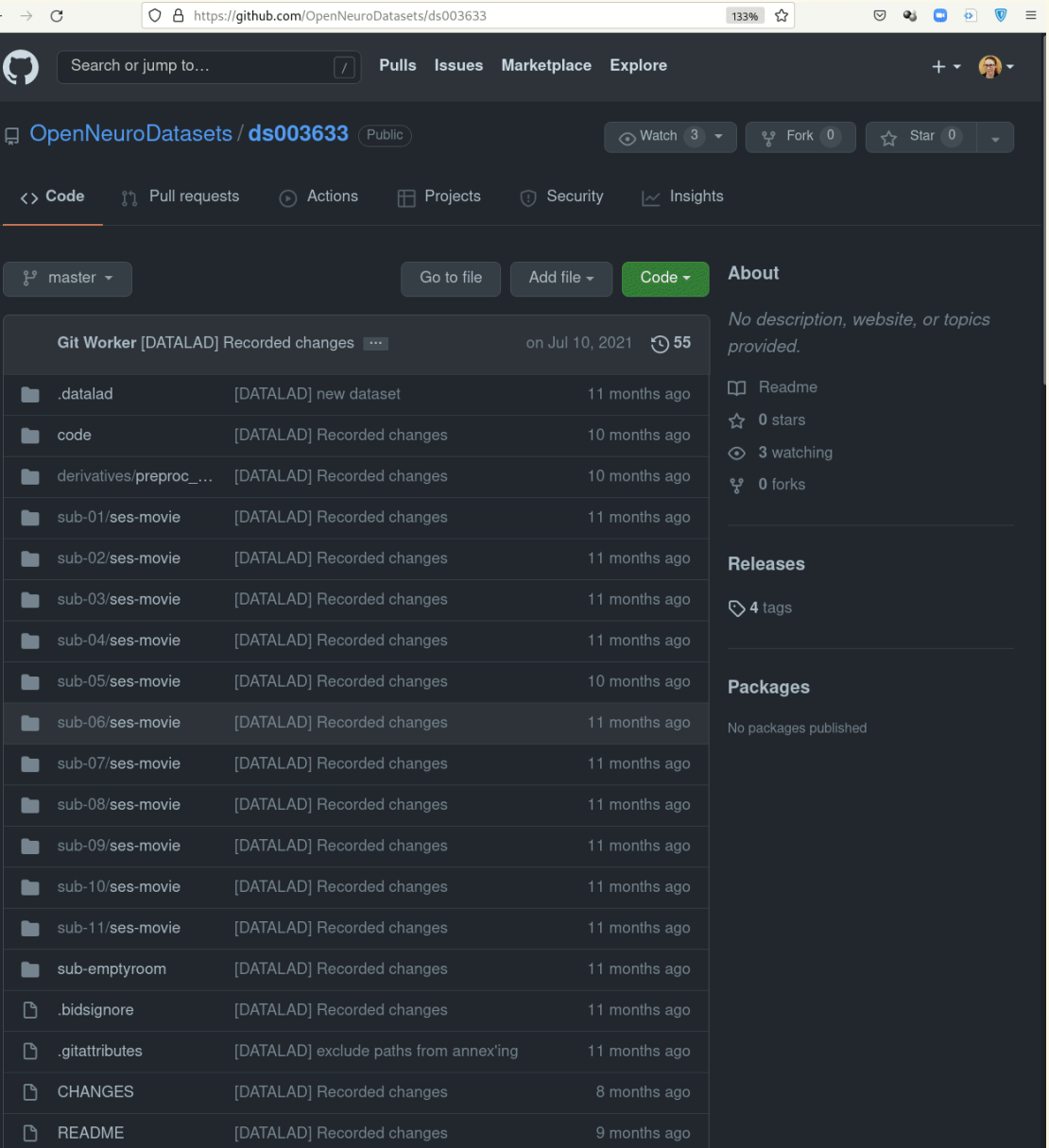

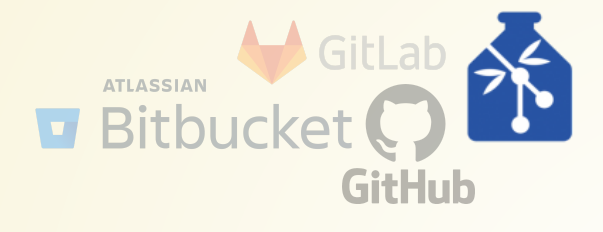

#### Repositories with annex support

- examples: GIN (gin.g-node.org), GitLab instances with enabled annex support

- can hold large data for free
- exposes Git history and all files + content
- datasets can be cloned from there

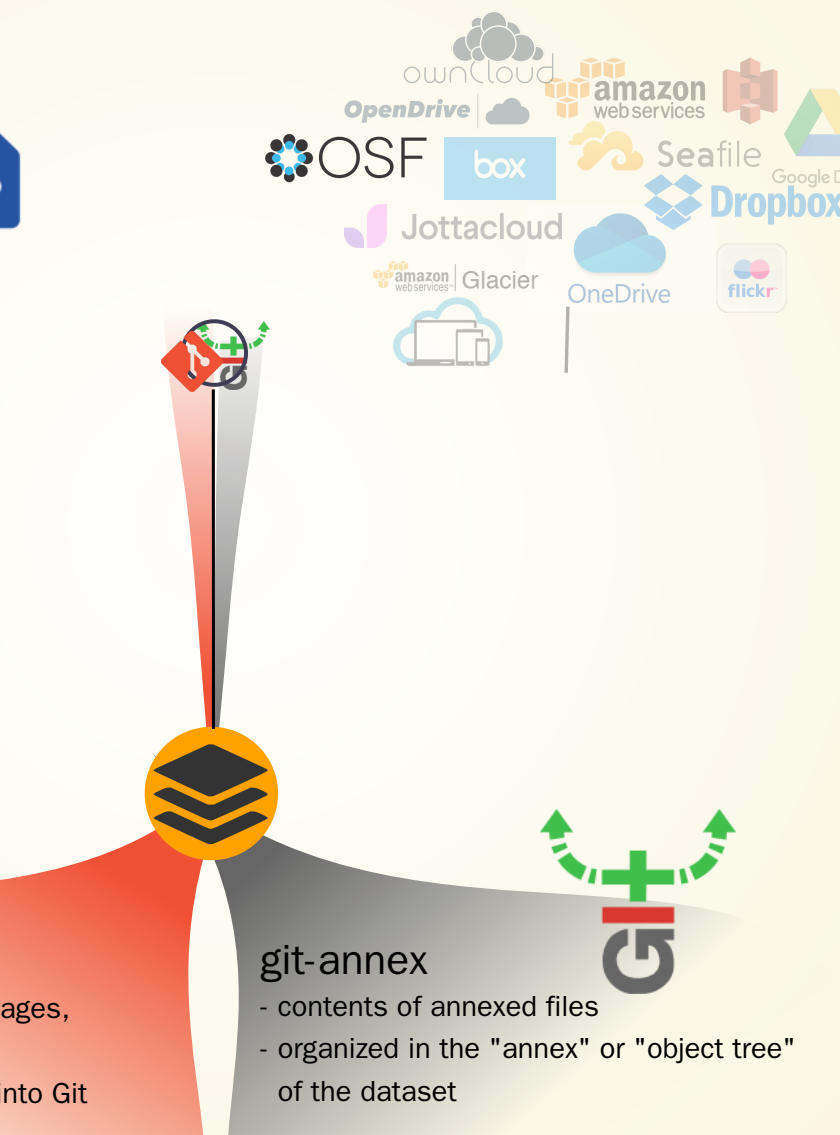

#### Git

- dataset history (commit messages, run records)
- All files + content committed into Git (useful with code, text, ...)
- File identity information of all annexed files (file name, identity hash, storage locations where to retrieve it from)

#### Publishing data to [Gin](https://gin.gnode.org/) - for example as a backup:

1

## **4. VISIBILITY AND REUSABILITY**

Repository hosting services add cool features and integrations:

### 4. VISIBILITY AND REUSABILITY - FOR DATA

O A https://doi.gin.g-node.org/10.12751/g-node.4ivuv8/

日公

Published Data Keywords Public datasets on GIN

#### **Dataset**

爷

Dynamics of fMRI patterns reflect sub-second activation sequences and reveal replay in human visual cortex - MRI data according to the Brain **Imaging Data Structure (BIDS)** 

#### Lennart Wittkuhn, Nicolas W. Schuck

Max Planck Institute for Human Development, Max Planck UCL Centre for Computational Psychiatry and Ageing Research, Berlin, Germany

DOI: 10.12751/g-node.4ivuv8 **<sup>®</sup> BROWSE REPOSITORY <b>BROWSE ARCHIVE** DOWNLOAD ARCHIVE (ZIP 128 GiB)

Published 05 Dec. 2020 | License Creative Commons Attribution-ShareAlike 4.0

#### **Description**

Neural computations are often fast and anatomically localized. Yet, investigating such computations in humans is challenging because non-invasive methods have either high temporal or spatial resolution, but not both. Of particular relevance, fast neural replay is known to occur throughout the brain in a coordinated fashion about which little is known. We develop a multivariate analysis method for functional magnetic resonance imaging that makes it possible to study sequentially activated neural patterns separated by less than 100 ms with precise spatial resolution. Human participants viewed images individually and sequentially with speeds up to 32 ms between items. Probabilistic pattern classifiers were trained on activation patterns in visual and ventrotemporal cortex during individual image trials. Applied to sequence trials, probabilistic classifier time courses allow the detection of neural representations and their order. Order detection remains possible at speeds up to 32 ms between items. The frequency spectrum of the sequentiality metric distinguishes between subversus supra-second sequences. Importantly, applied to resting-state data our method reveals fast replay of task-related stimuli in visual cortex. This indicates that non-hippocampal replay occurs even after tasks without memory requirements and shows that our method can be used to detect such spontaneously occurring replay.

#### Kevwords

| cognitive neuroscience | functional magnetic resonance imaging | hippocampal replay |

#### References

Wittkuhn, L. and Schuck, N. W. (2020). Dynamics of fMRI patterns reflect sub-second activation sequences and reveal replay in human visual cortex. Nature Communications

Wittkuhn, L. and Schuck, N. W. (2020). Faster than thought: Detecting sub-second activation sequences with sequential fMRI pattern analysis. bioRxiv. doi:10.1101/2020.02.15.950667 https://doi.org/10.1101/2020.02.15.950667

#### **Funding**

Max Planck Society Independent Max Planck Research Group grant European Union ERC Starting Grant ERC-2019-StG REPLAY-852669 Max Planck Institute for Human Development

#### **Citation**

Wittkuhn L, Schuck NW (2020) Dynamics of fMRI patterns reflect sub-second activation sequences and reveal replay in human visual cortex - MRI data according to the Brain Imaging Data Structure (BIDS). G-Node. https://doi.org/10.12751/g-node.4ivuv8

 $\leftarrow$   $\rightarrow$  C

## 5.C O L L A B O R ATIO N

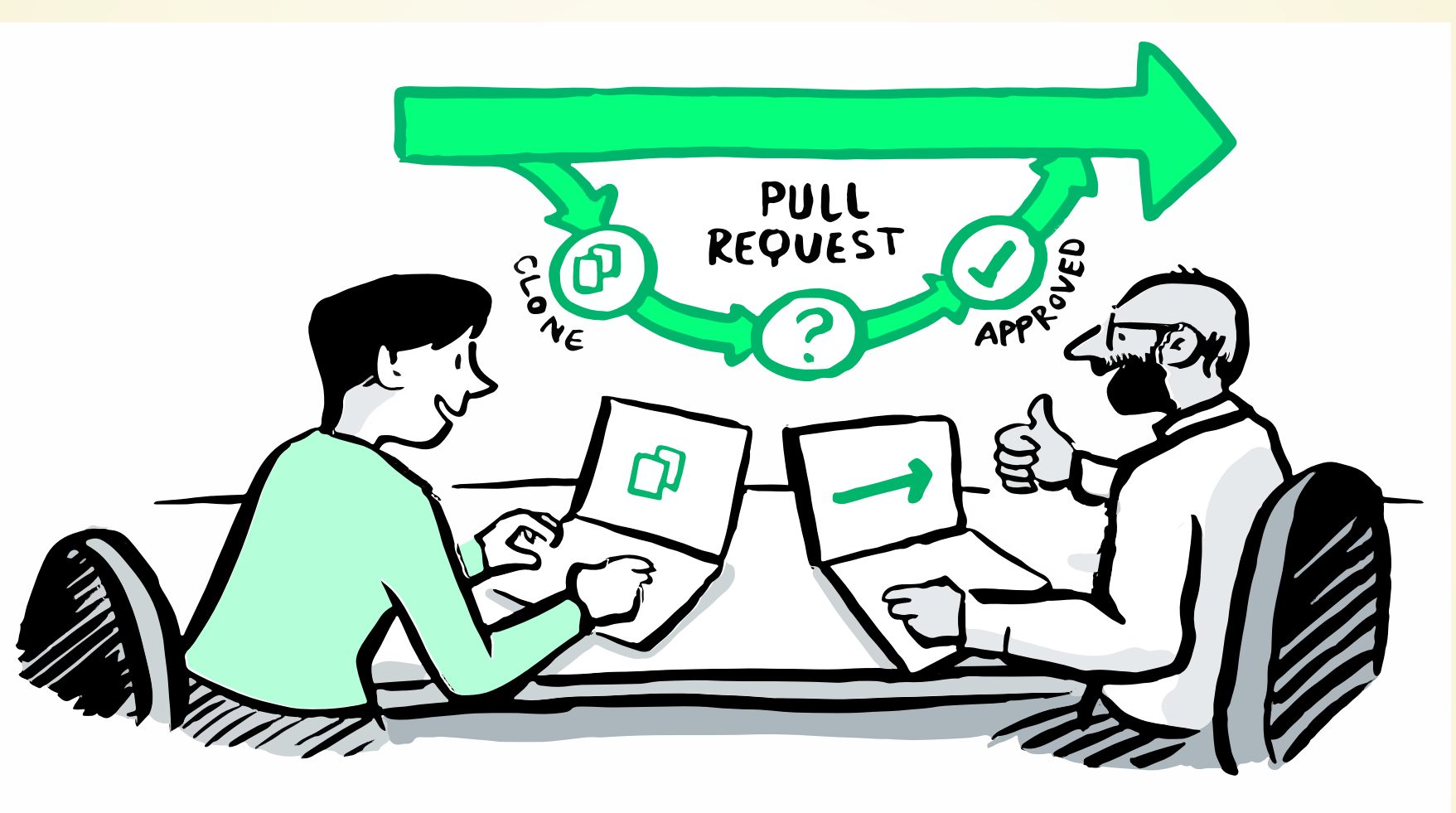

Scriberia

## 5.COLLABORATION

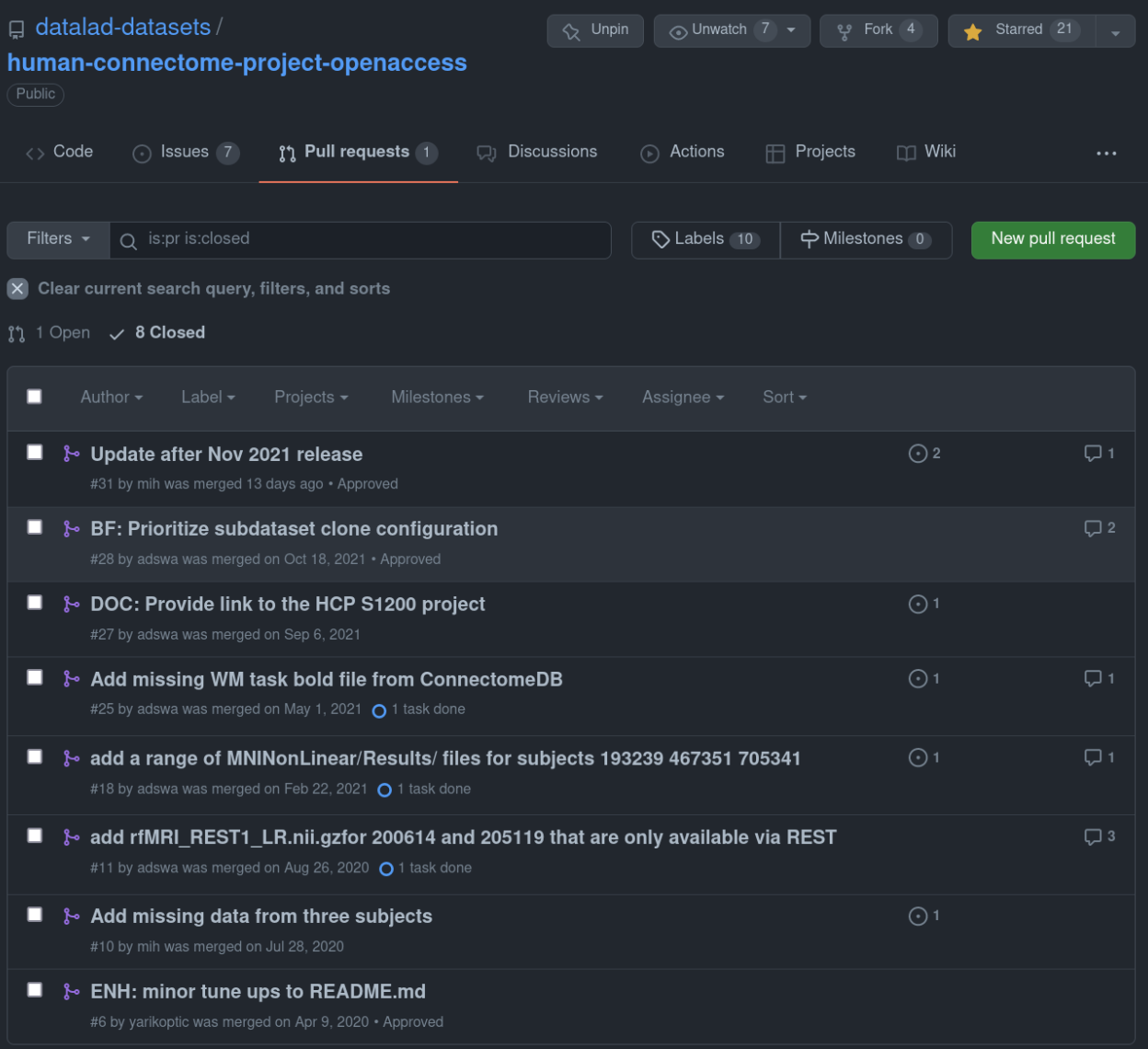

Psst! [github.com/datalad-datasets/human-connectome-project-openaccess](https://github.com/datalad-datasets/human-connectome-project-openaccess) provides fine-grained access to the HCP dataset

## 5.COLLABORATION

#### Teamscience on more than code:

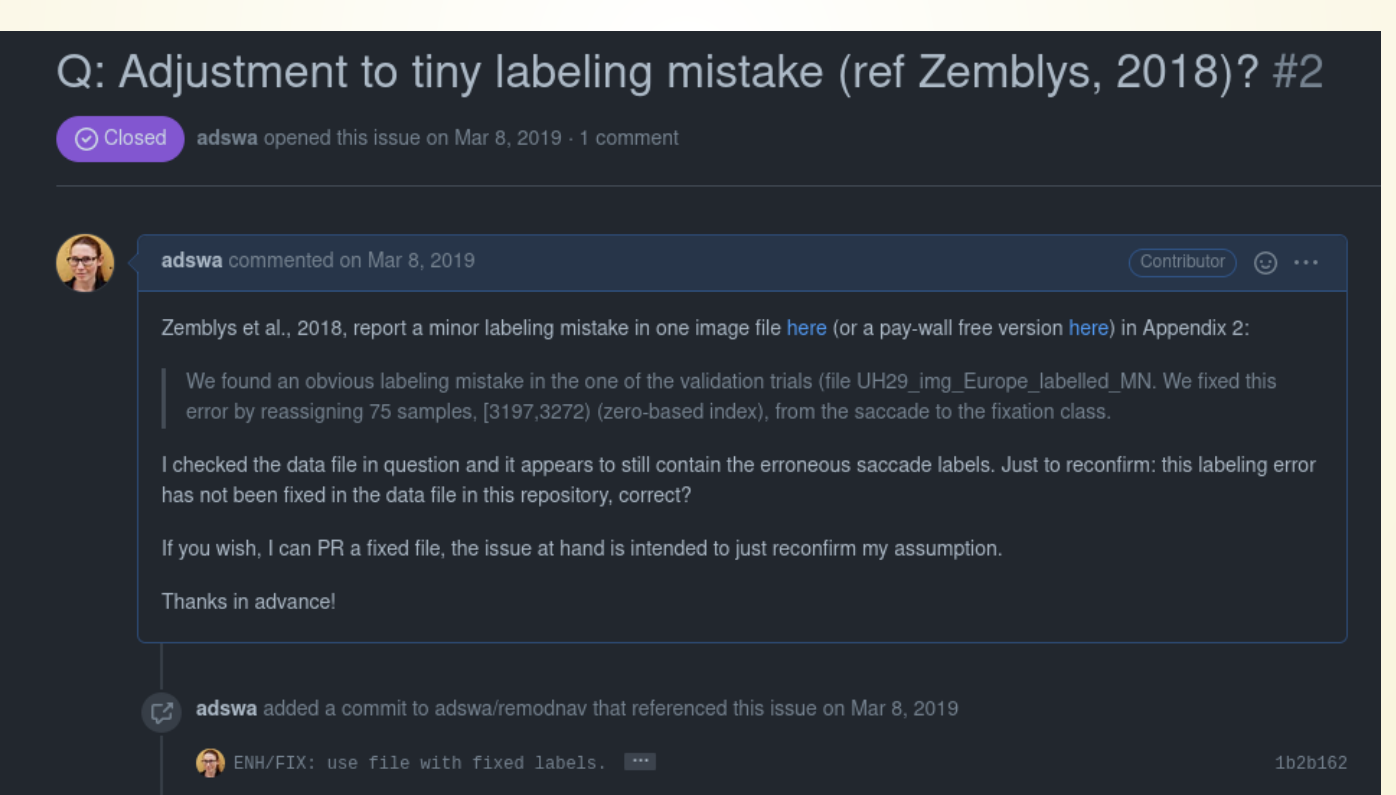

## 6. EFFICIENCY

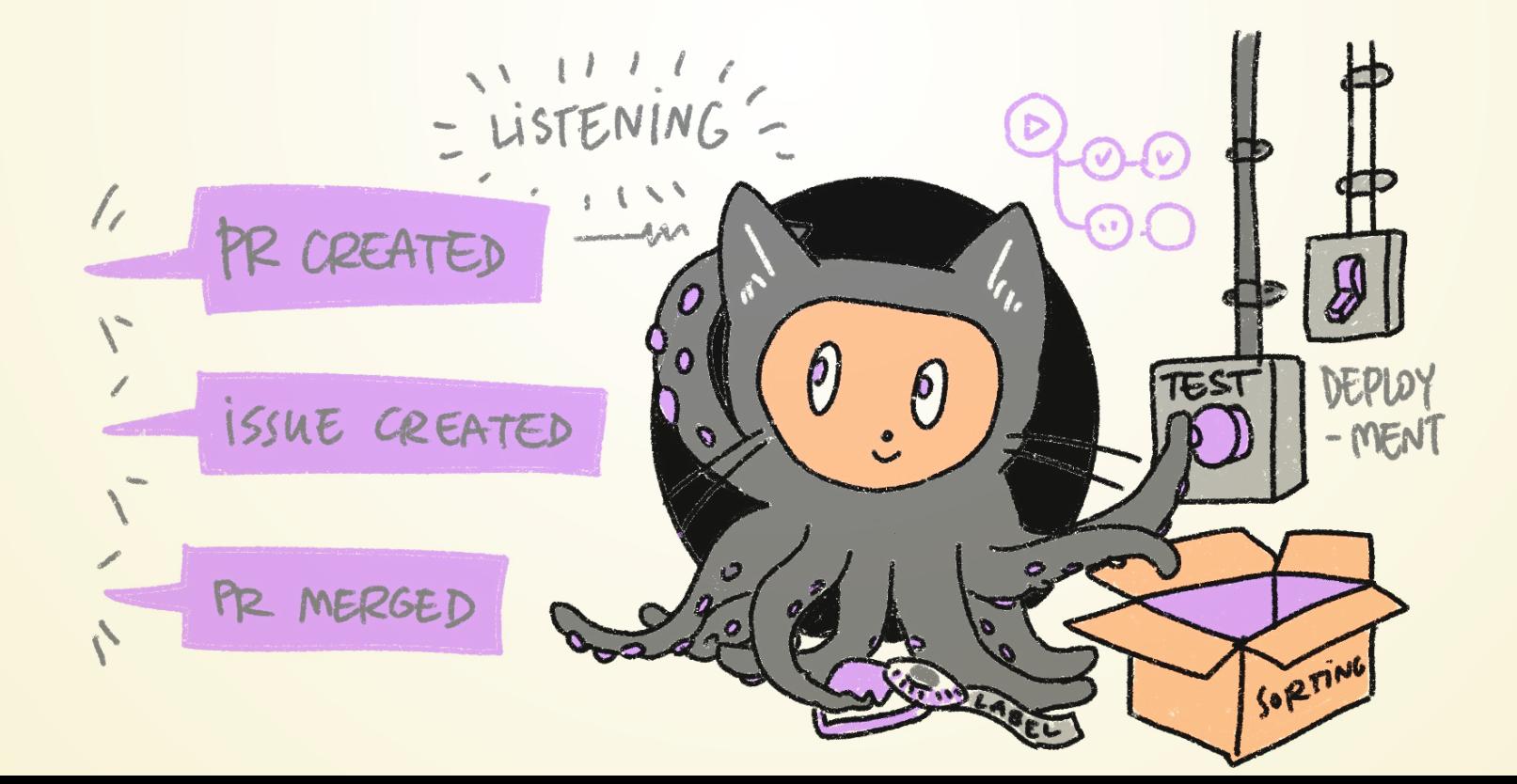

## 6. EFFICIENCY

DataLad is built to maximize interoperability and use with hosting and storage technology you already use

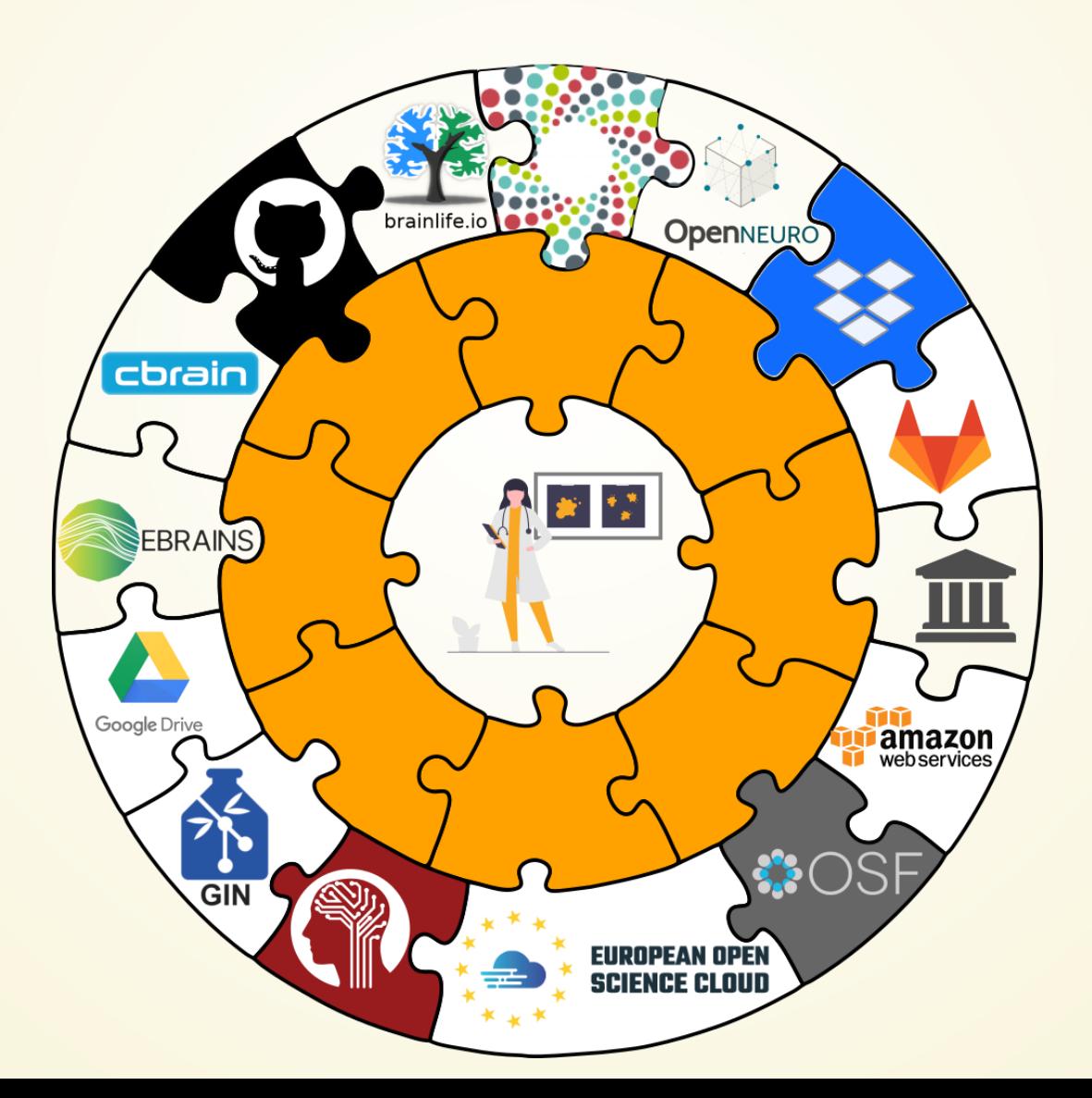

### 6. EFFICIENCY

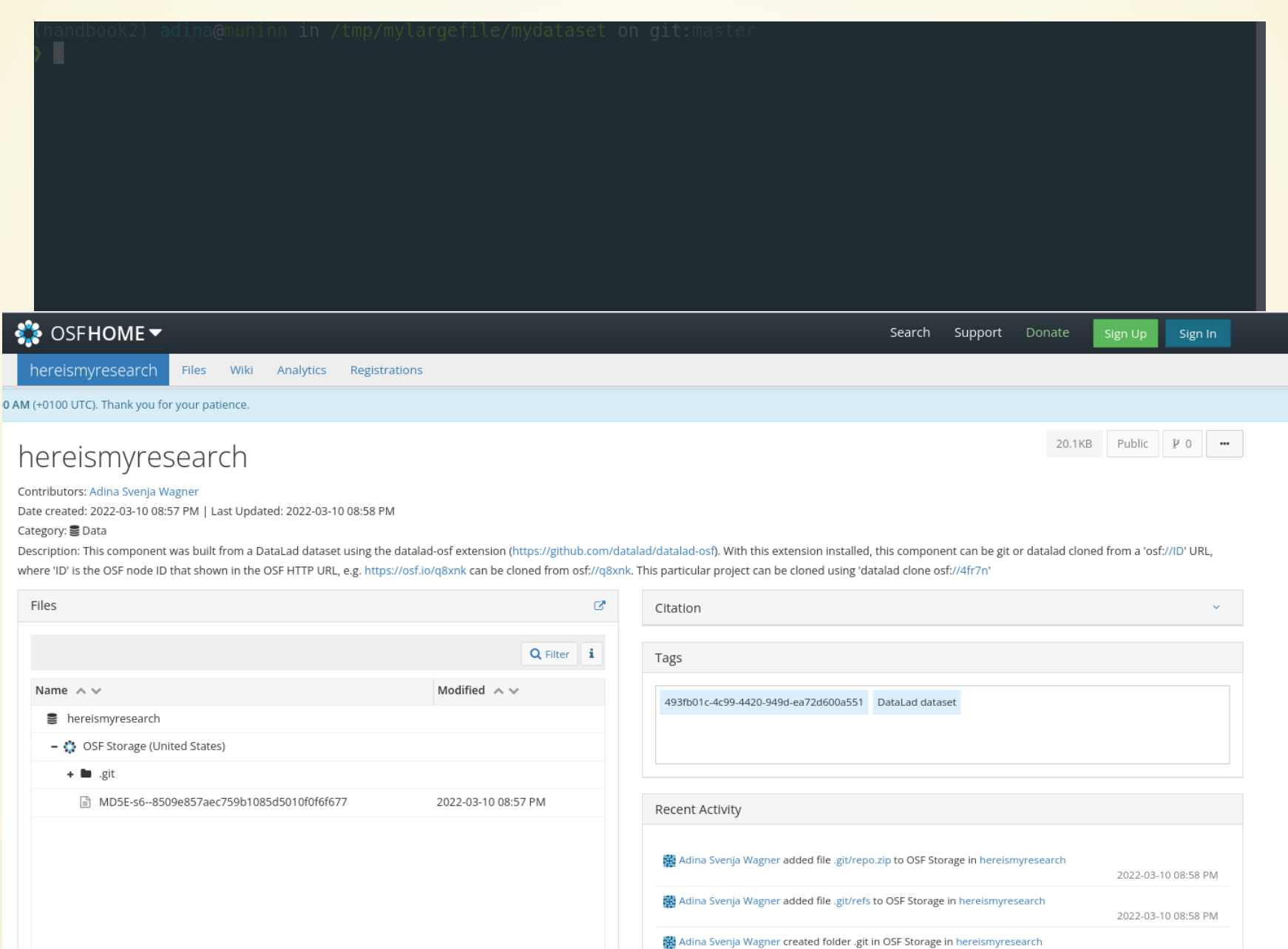

2022-03-10 08:58 PM

## 7.REPRODUCIBILITY

#### Science has many different building blocks

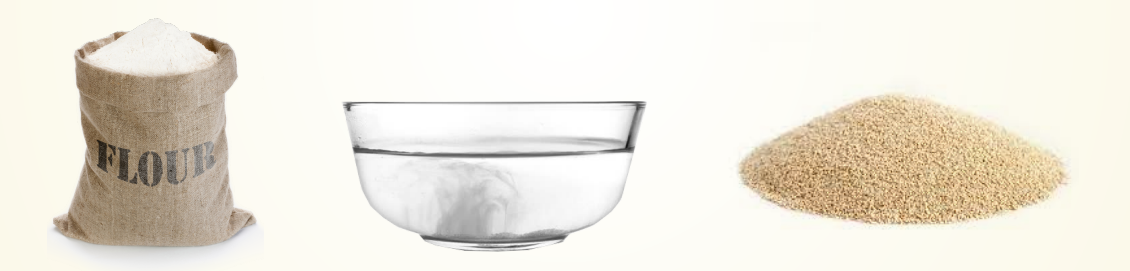

#### Code, software, and data produce research outputs:

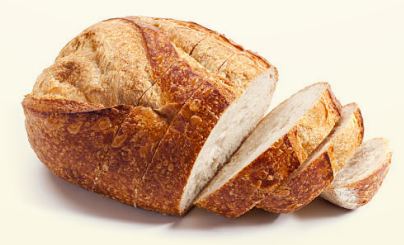

## 7.REPRODUCIBILITY

The more you share, the more likely can others reproduce your results

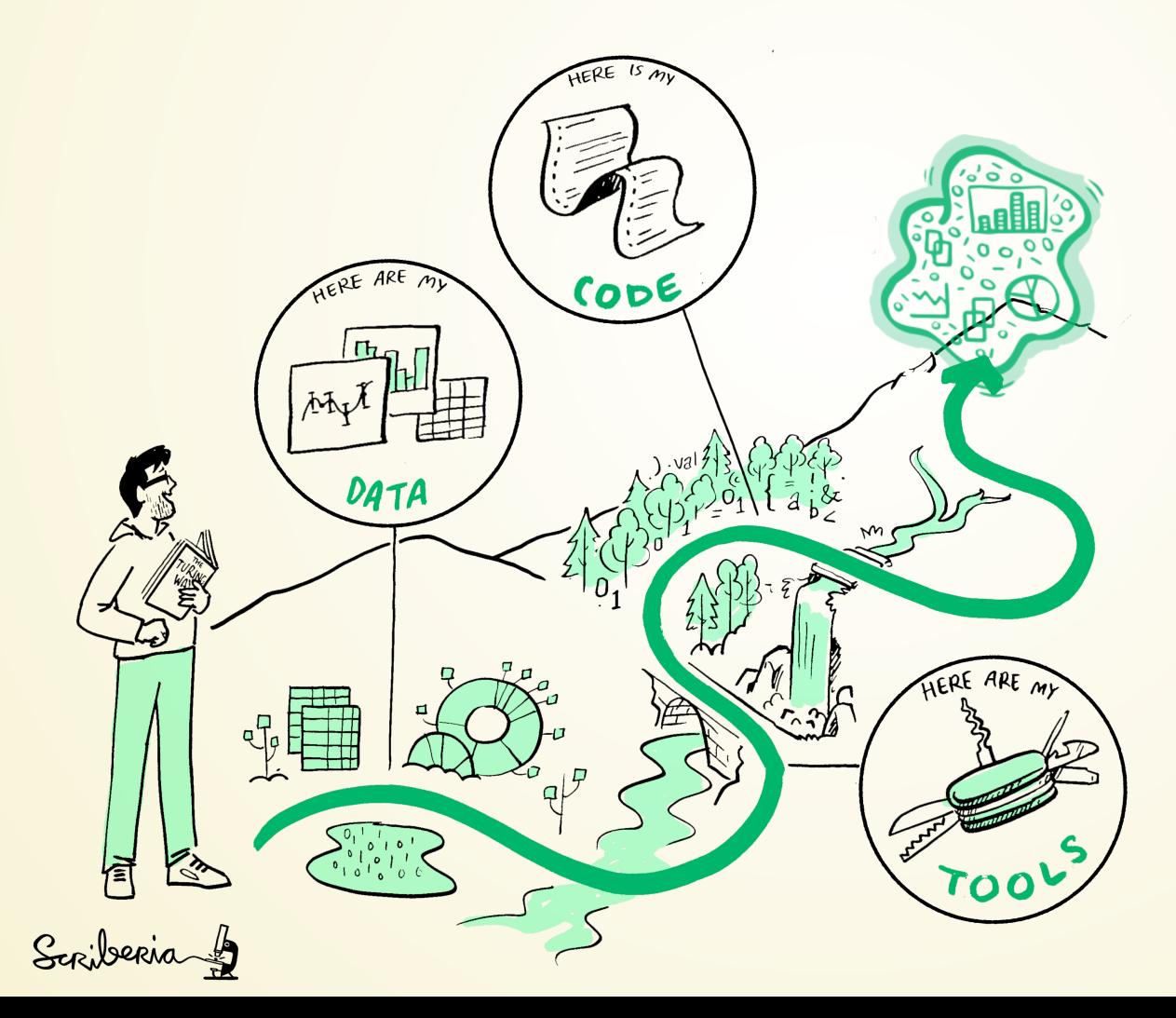

## 7.REPRODUCIBILITY

VC tools for data let you keep all ingredients also next to each other:

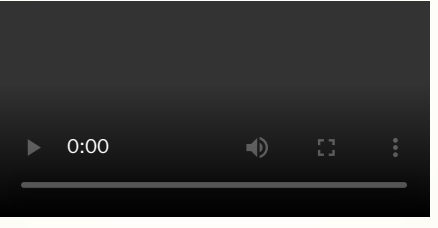

You can find this recording on YouTube: <https://www.youtube.com/watch?v=nhLqmF58SLQ> and a Walkthrough at [handbook.datalad.org](http://handbook.datalad.org/en/latest/usecases/reproducible-paper.html)

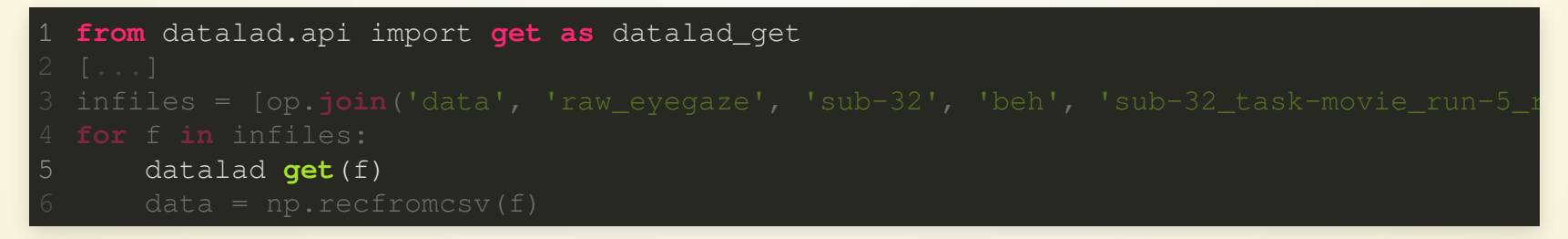

# UNIQUE ADDITIONAL ADVANTAGES FOR SCIENCE

## MODULARITY VIA DATASET NESTING

Typically, Git repositories are cumbersome to link to eachother. DataLad provides seamless nesting mechanisms:

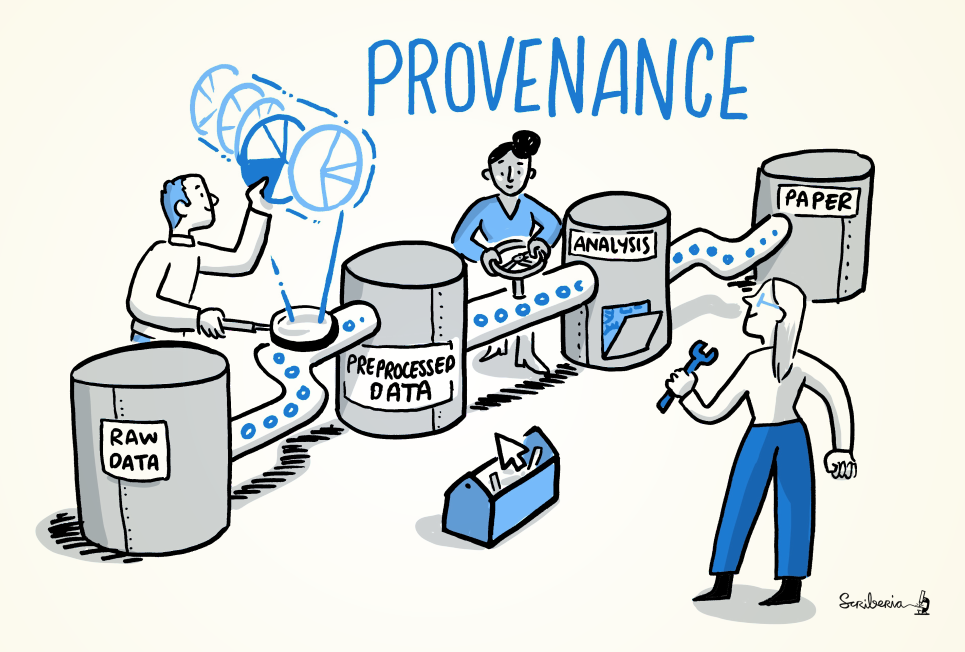

- Modularizes research components for transparency, reuse, and access management
- Overcomes scaling issues with large amounts of files

adina@bulk1 in /ds/hcp/super on git:master) datalad status --annex -r 15530572 annex'd files (77.9 TB recorded total size) nothing to save, working tree clean

[\(github.com/datalad-datasets/human-connectome-project-openaccess\)](https://github.com/datalad-datasets/human-connectome-project-openaccess)

## PRIVACY

ne-grained privacy decisions: git-annex or your choice of hosting service allow to keep files or datasets accessible only to you or authorized users.

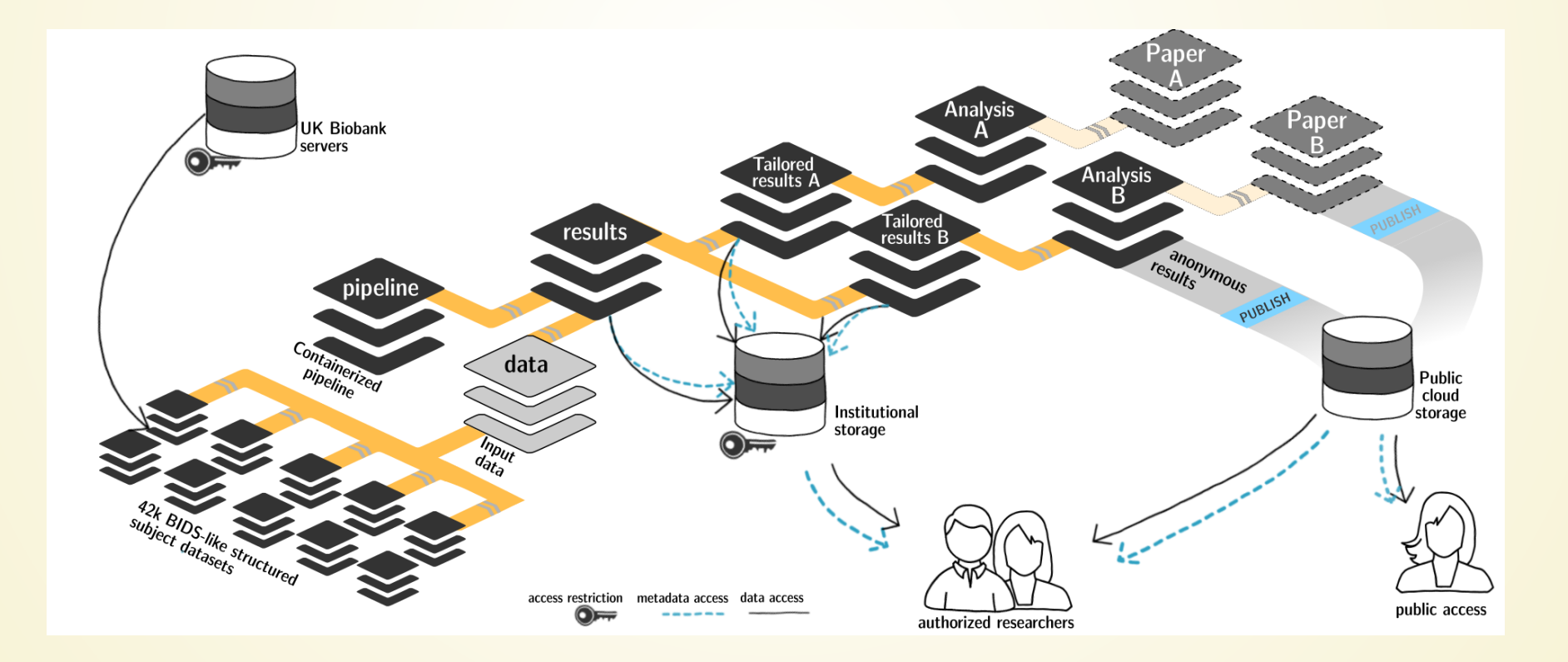

## MACHINE-READABLE, RE-EXECUTABLE PROVENANCE

Much of neuroscientific research is computationally intensive, with complex workflows from raw data to result, and plenty of researchers degrees of freedom

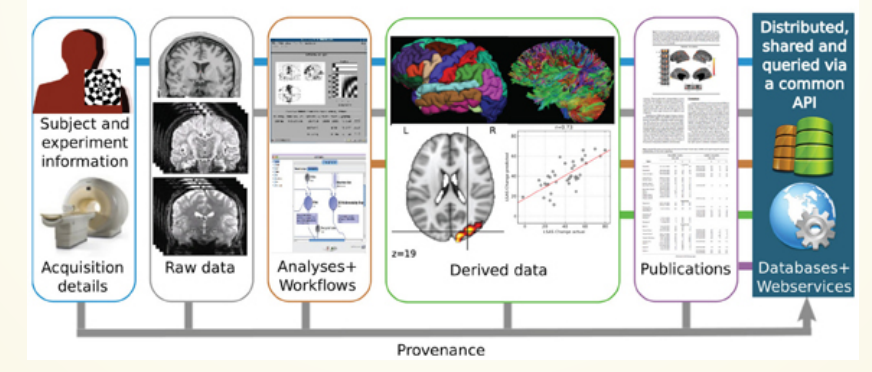

**Stages of Electronic Data Capture** 

### MACHINE-READABLE, RE-EXECUTABLE PROVENANCE

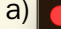

 $\bullet$ 

# perform and capture a computational execution \$ datalad containers-run \

-m "Compute subject \${subid}" \

-n cat \

--input "inputs/\${subid}/\*T1w.nii.gz" \

--output "\${subid}" \

"<arguments for container invocation>"

Pipeline | C Inputs

sub-100123

Results

**b)**  $\bullet \bullet \bullet$ 

# recompute a previous computation \$ datalad rerun e035f896s45c9

c)

A datalad containers-run call in each compute job. performs file retrieval, computation, and provenance capture. A datalad rerun call can reproduce it exactly.

#### commit e035f896s45c9fac70cn7cc4dbd0dad43907755p Author: Jane Doe <j.doe@fz-juelich.de> AuthorDate: Wed Feb 10 18:05:30 2021 +0100 Commit: Jane Doe <j.doe@fz-juelich.de> CommitDate: Wed Feb 10 18:05:30 2021 +0100

[DATALAD RUNCMD] Compute sub-6025043/ses-2

=== Do not change lines below ===

#### $\{$ "chain": [],

d)

┌─

 "cmd": "singularity exec -B {pwd} --cleanenv code/pipeline/.datalad/ environments/cat/image sh -e -u -x -c [...]' "dsid": "8938de76-0302-45b5-9825-3c6ce3f3fffe", "exit": 0,

"extra\_inputs": [

"code/pipeline/.datalad/environments/cat/image"

 ], "inputs": [

 "inputs/ukb/sub-6025043/ses-2/anat/sub-6025043\_ses-2\_T1w.nii.gz", "code/cat\_standalone\_batch.txt",

"code/finalize\_job\_outputs.sh"

 ], "outputs": [

"sub-6025043/ses-2"

 ], "pwd": "."

 } ^^^ Do not change lines above ^^^

-- sub-6025043/ses-2/inforoi.tar.gz  $|1 +$ sub-6025043/ses-2/native.tar.gz | 1 + sub-6025043/ses-2/surface.tar.gz | 1 + sub-6025043/ses-2/vbm.tar.gz  $1 +$ 4 files changed, 4 insertions(+)

#### $\circ$ CBasic commit metadata

Author, Agent, Date, Time, and Commit Message

#### Transformations

Command call/ Container parametrization

#### Software container image

Origin: http://containers.ds.inm7.de/ Version: dfa6d975ea8888ed33bf714

#### Input data

Origin: http://ukb.ds.inm7.de/.../bid: Version: 0c7f0b45140dde1d7291b15

Expected output data/folder

#### Captured output data

Path, Content hash

### TAKE HOME MESSAGES

#### **Data deserves version control**

It changes and evolves just like code

**git-annex and DataLad extend the advantages of Git and hosting services to your data**

Increased transparency, better reproducibility, easier accessibility, efficiency through automation and collaboration, streamlined procedures for synchronizing and updating your work, ...

**git-annex and DataLad have unique additional advantages**

Have access to more data than you have disk space Who needs short-term memory when you can have automatic provenance capture?

Link versioned data to your analysis at no disk-space cost

# ACKNOWLEDGEMENTS

### **Funders**

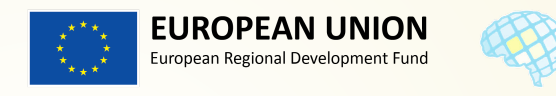

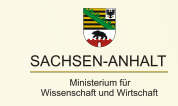

cbbs

#### **Software**

- Joey Hess (git-annex)
- The DataLad team & contributors

#### **Illustrations**

• The Turing Way project & Scriberia

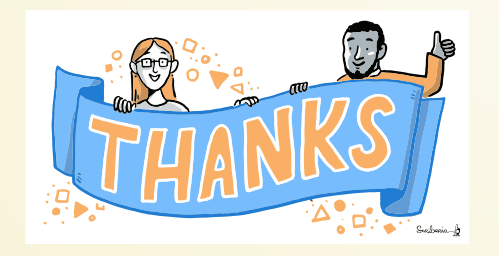

### **Collaborators**

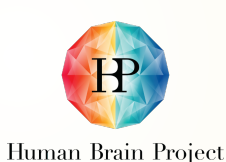

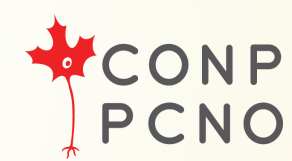

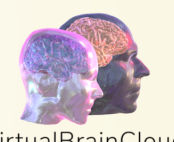

VirtualBrainCloud

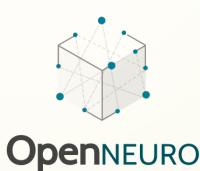

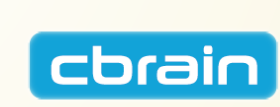

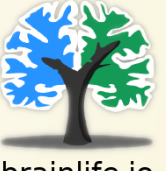

brainlife.io

44